# 61A Lecture 7

Monday, September 15

------------------------------

• Homework 2 due Monday 9/15 at 11:59pm

- Homework 2 due Monday 9/15 at 11:59pm
- Project 1 **deadline extended**, due Thursday 9/18 at 11:59pm

- Homework 2 due Monday 9/15 at 11:59pm
- Project 1 **deadline extended**, due Thursday 9/18 at 11:59pm
	- !Extra credit point if you submit by Wednesday 9/17 at 11:59pm

- Homework 2 due Monday 9/15 at 11:59pm
- Project 1 **deadline extended**, due Thursday 9/18 at 11:59pm
	- !Extra credit point if you submit by Wednesday 9/17 at 11:59pm

• Project/homework party Monday 9/15: 3pm-4pm in Wozniak Lounge & 6pm-8pm in 2050 VLSB

• Homework 2 due Monday 9/15 at 11:59pm

• Project 1 **deadline extended**, due Thursday 9/18 at 11:59pm

!Extra credit point if you submit by Wednesday 9/17 at 11:59pm

• Project/homework party Monday 9/15: 3pm-4pm in Wozniak Lounge & 6pm-8pm in 2050 VLSB

!These optional events appear on http://cs61a.org/weekly.html

• Homework 2 due Monday 9/15 at 11:59pm

• Project 1 **deadline extended**, due Thursday 9/18 at 11:59pm

!Extra credit point if you submit by Wednesday 9/17 at 11:59pm

• Project/homework party Monday 9/15: 3pm-4pm in Wozniak Lounge & 6pm-8pm in 2050 VLSB

!These optional events appear on http://cs61a.org/weekly.html

• Midterm 1 is next Monday 9/23 from 7pm to 9pm in various locations across campus

• Homework 2 due Monday 9/15 at 11:59pm

• Project 1 **deadline extended**, due Thursday 9/18 at 11:59pm

!Extra credit point if you submit by Wednesday 9/17 at 11:59pm

• Project/homework party Monday 9/15: 3pm-4pm in Wozniak Lounge & 6pm-8pm in 2050 VLSB

!These optional events appear on http://cs61a.org/weekly.html

• Midterm 1 is next Monday 9/23 from 7pm to 9pm in various locations across campus

!Closed book, paper-based exam

• Homework 2 due Monday 9/15 at 11:59pm

• Project 1 **deadline extended**, due Thursday 9/18 at 11:59pm

!Extra credit point if you submit by Wednesday 9/17 at 11:59pm

• Project/homework party Monday 9/15: 3pm-4pm in Wozniak Lounge & 6pm-8pm in 2050 VLSB

!These optional events appear on http://cs61a.org/weekly.html

• Midterm 1 is next Monday 9/23 from 7pm to 9pm in various locations across campus

!Closed book, paper-based exam

!You may bring one hand-written page of notes that you created (front & back)

• Homework 2 due Monday 9/15 at 11:59pm

• Project 1 **deadline extended**, due Thursday 9/18 at 11:59pm

!Extra credit point if you submit by Wednesday 9/17 at 11:59pm

• Project/homework party Monday 9/15: 3pm-4pm in Wozniak Lounge & 6pm-8pm in 2050 VLSB

!These optional events appear on http://cs61a.org/weekly.html

• Midterm 1 is next Monday 9/23 from 7pm to 9pm in various locations across campus

!Closed book, paper-based exam

!You may bring one hand-written page of notes that you created (front & back)

!Review session on Saturday 9/20 3pm-6pm in 2050 VLSB

• Homework 2 due Monday 9/15 at 11:59pm

• Project 1 **deadline extended**, due Thursday 9/18 at 11:59pm

!Extra credit point if you submit by Wednesday 9/17 at 11:59pm

• Project/homework party Monday 9/15: 3pm-4pm in Wozniak Lounge & 6pm-8pm in 2050 VLSB

!These optional events appear on http://cs61a.org/weekly.html

• Midterm 1 is next Monday 9/23 from 7pm to 9pm in various locations across campus

!Closed book, paper-based exam

!You may bring one hand-written page of notes that you created (front & back)

2

!Review session on Saturday 9/20 3pm-6pm in 2050 VLSB

**.**Office hours on Friday & Monday will review various topics

• Homework 2 due Monday 9/15 at 11:59pm

• Project 1 **deadline extended**, due Thursday 9/18 at 11:59pm

!Extra credit point if you submit by Wednesday 9/17 at 11:59pm

• Project/homework party Monday 9/15: 3pm-4pm in Wozniak Lounge & 6pm-8pm in 2050 VLSB

!These optional events appear on http://cs61a.org/weekly.html

• Midterm 1 is next Monday 9/23 from 7pm to 9pm in various locations across campus

!Closed book, paper-based exam

!You may bring one hand-written page of notes that you created (front & back)

!Review session on Saturday 9/20 3pm-6pm in 2050 VLSB

**.**Office hours on Friday & Monday will review various topics

• No lab or office hours on Tuesday 9/23 and Wednesday 9/24 (staff will be grading exams)

----------------------

Definition: A function is called recursive if the body of that function calls itself, either directly or indirectly.

Definition: A function is called recursive if the body of that function calls itself, either directly or indirectly.

Implication: Executing the body of a recursive function may require applying that function.

Definition: A function is called recursive if the body of that function calls itself, either directly or indirectly.

Implication: Executing the body of a recursive function may require applying that function.

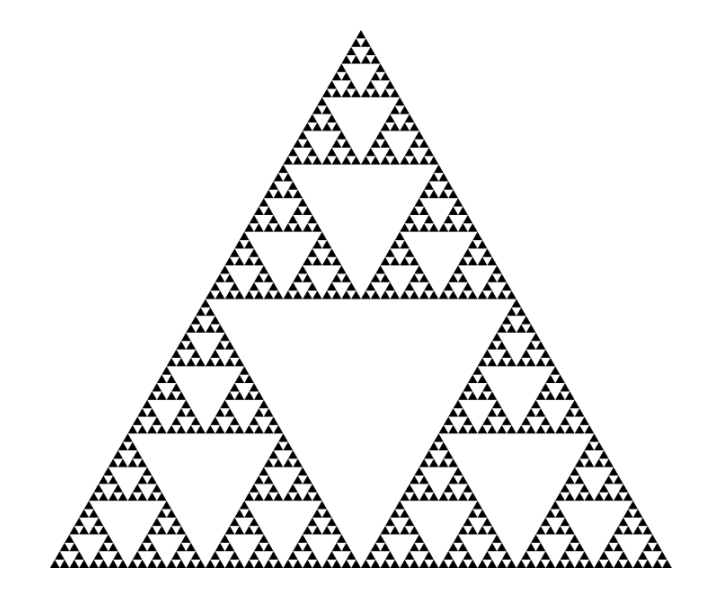

Definition: A function is called recursive if the body of that function calls itself, either directly or indirectly.

Implication: Executing the body of a recursive function may require applying that function.

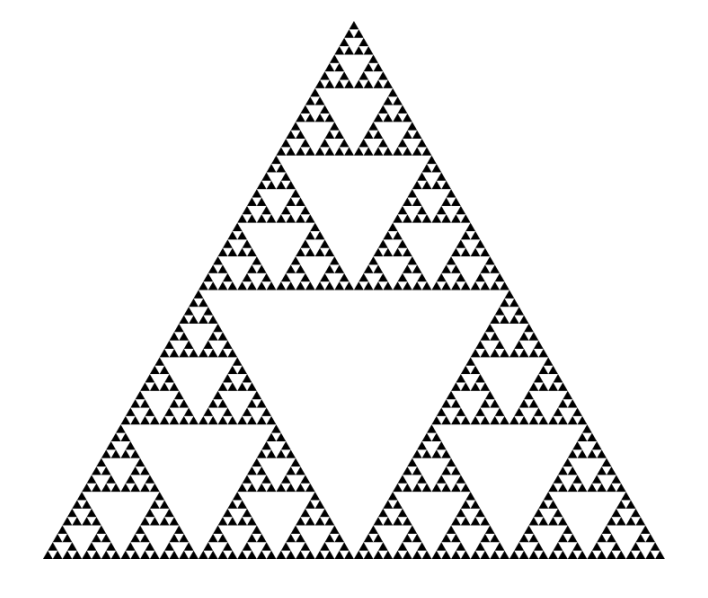

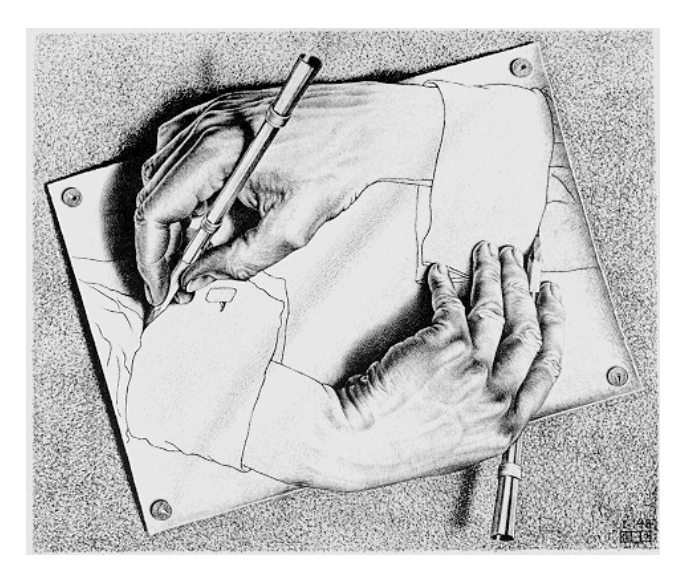

Drawing Hands, by M. C. Escher (lithograph, 1948)

Digit Sums

**2+0+1+4 = 7**

• If a number a is divisible by 9, then sum\_digits(a) is also divisible by 9.

• If a number a is divisible by 9, then sum\_digits(a) is also divisible by 9. • Useful for typo detection!

• If a number a is divisible by 9, then sum\_digits(a) is also divisible by 9. • Useful for typo detection!

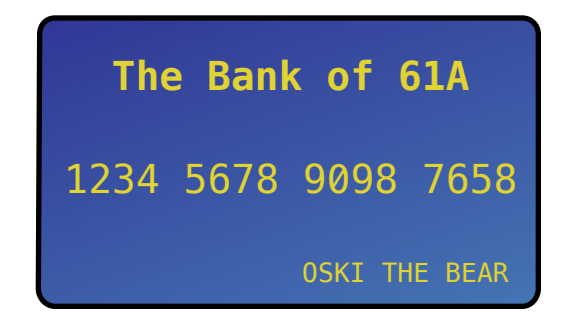

• If a number a is divisible by 9, then sum\_digits(a) is also divisible by 9. • Useful for typo detection!

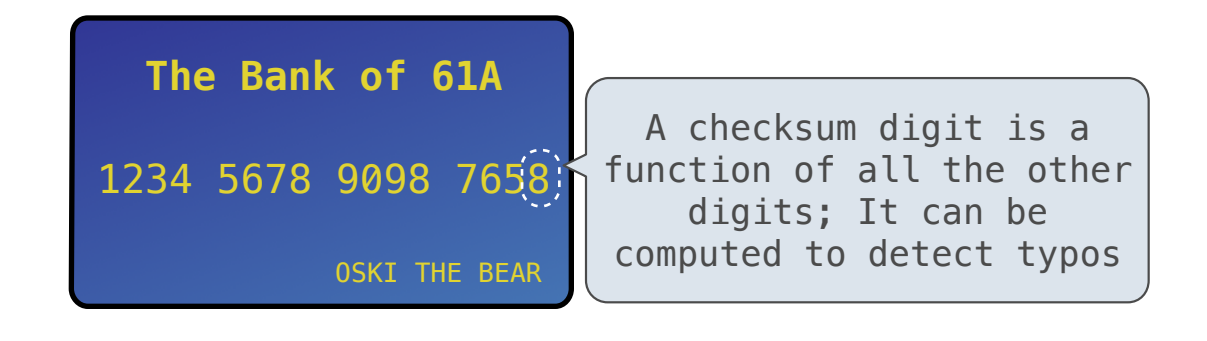

• If a number a is divisible by 9, then sum\_digits(a) is also divisible by 9. • Useful for typo detection!

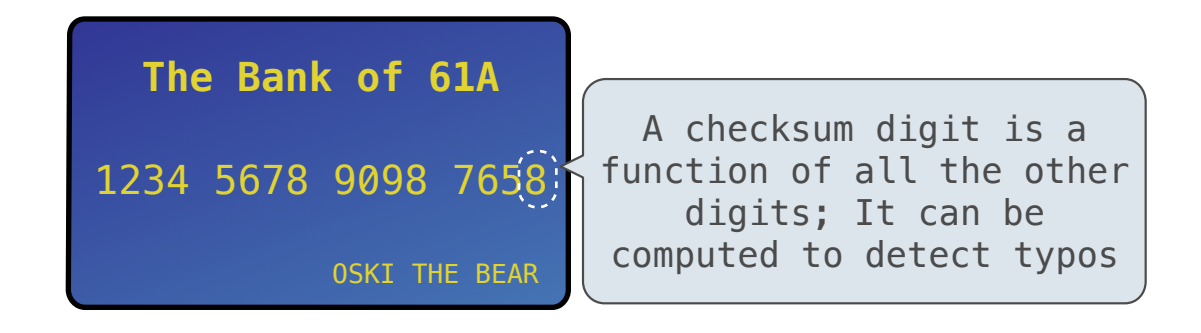

• Credit cards actually use the Luhn algorithm, which we'll implement after digit\_sum.

Sum Digits Without a While Statement

# Sum Digits Without a While Statement

def split(n):

"""Split positive n into all but its last digit and its last digit."""

return n // 10, n % 10

## Sum Digits Without a While Statement

```
def split(n):
```

```
 """Split positive n into all but its last digit and its last digit."""
return n // 10, n % 10
```

```
def sum_digits(n):
```
"""Return the sum of the digits of positive integer n."""

if  $n < 10$ :

return n

else:

```
all_but_last, last = split(n) return sum_digits(all_but_last) + last
```
def sum\_digits(n):

"""Return the sum of the digits of positive integer n."""

if  $n < 10$ :

return n

else:

```
 all_but_last, last = split(n) 
return sum_digits(all_but_last) + last
```
• The def statement header is similar to other functions

```
def sum_digits(n):
```
"""Return the sum of the digits of positive integer n."""

if  $n < 10$ :

return n

else:

```
all_but_last, last = split(n) return sum_digits(all_but_last) + last
```
• The def statement header is similar to other functions

### def sum\_digits(n):

"""Return the sum of the digits of positive integer n."""

if  $n < 10$ :

return n

### else:

```
all_but_last, last = split(n) return sum_digits(all_but_last) + last
```
• The def statement header is similar to other functions

• Conditional statements check for base cases

def sum\_digits(n):

"""Return the sum of the digits of positive integer n."""

if  $n < 10$ :

return n

else:

```
all_but_last, last = split(n)return sum digits(all but last) + last
```
• The def statement header is similar to other functions

• Conditional statements check for base cases

### def sum\_digits(n):

"""Return the sum of the digits of positive integer n."""

## if  $n < 10$ .

return n

### else:

```
all_but_last, last = split(n) return sum_digits(all_but_last) + last
```
• The def statement header is similar to other functions • Conditional statements check for base cases • Base cases are evaluated without recursive calls

### def sum\_digits(n):

"""Return the sum of the digits of positive integer n."""

### if  $n < 10$ :

return n

#### else:

```
all_but_last, last = split(n)return sum digits(all but last) + last
```
• The def statement header is similar to other functions • Conditional statements check for base cases • Base cases are evaluated without recursive calls

### def sum\_digits(n):

"""Return the sum of the digits of positive integer n."""

if  $n < 10$ :

return n

#### else:

```
all_but_last, last = split(n)return sum digits(all but last) + last
```
• The def statement header is similar to other functions • Conditional statements check for base cases • Base cases are evaluated without recursive calls • Recursive cases are evaluated with recursive calls

```
def sum_digits(n): 
    """Return the sum of the digits of positive integer n."""
   if n < 10:
        return n 
    else: 
       all_but_last, last = split(n)return sum digits(all but last) + last
```
### The Anatomy of a Recursive Function

• The def statement header is similar to other functions • Conditional statements check for base cases • Base cases are evaluated without recursive calls • Recursive cases are evaluated with recursive calls

```
def sum_digits(n):
```
"""Return the sum of the digits of positive integer n."""

if  $n < 10$ :

return n

#### else:

```
all_but_last, last = split(n)
```

```
return sum digits(all but last) + last
```
### The Anatomy of a Recursive Function

• The def statement header is similar to other functions • Conditional statements check for base cases • Base cases are evaluated without recursive calls • Recursive cases are evaluated with recursive calls

```
def sum_digits(n): 
 """Return the sum of the digits of positive integer n."""
if n < 10:
     return n 
 else: 
    all_but_last, last = split(n)
```
return sum digits(all but last) + last

(Demo)

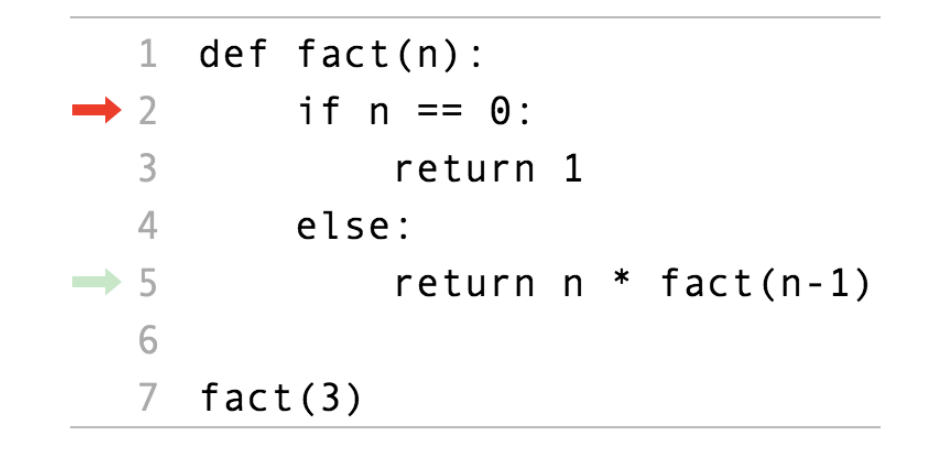

Interactive Diagram

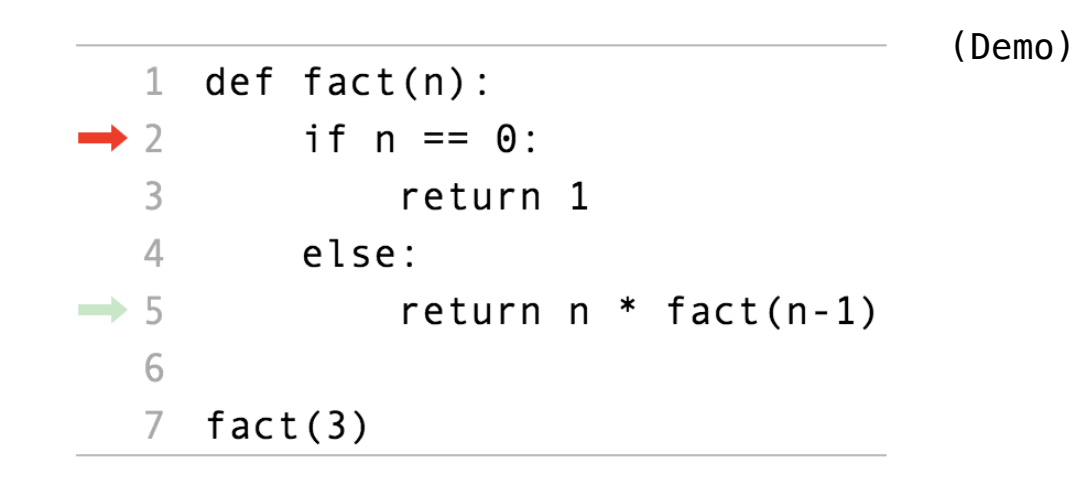

Interactive Diagram

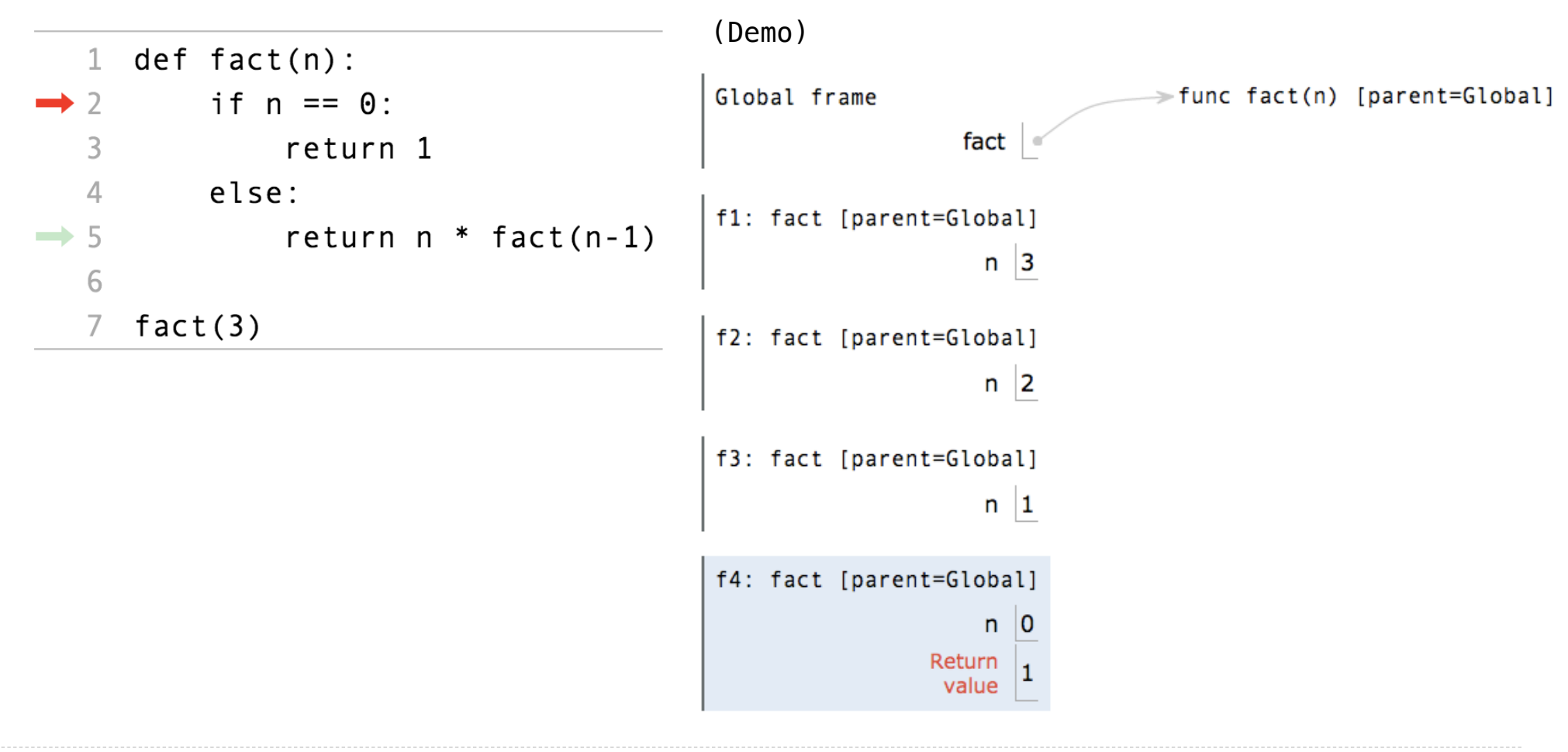

Interactive Diagram

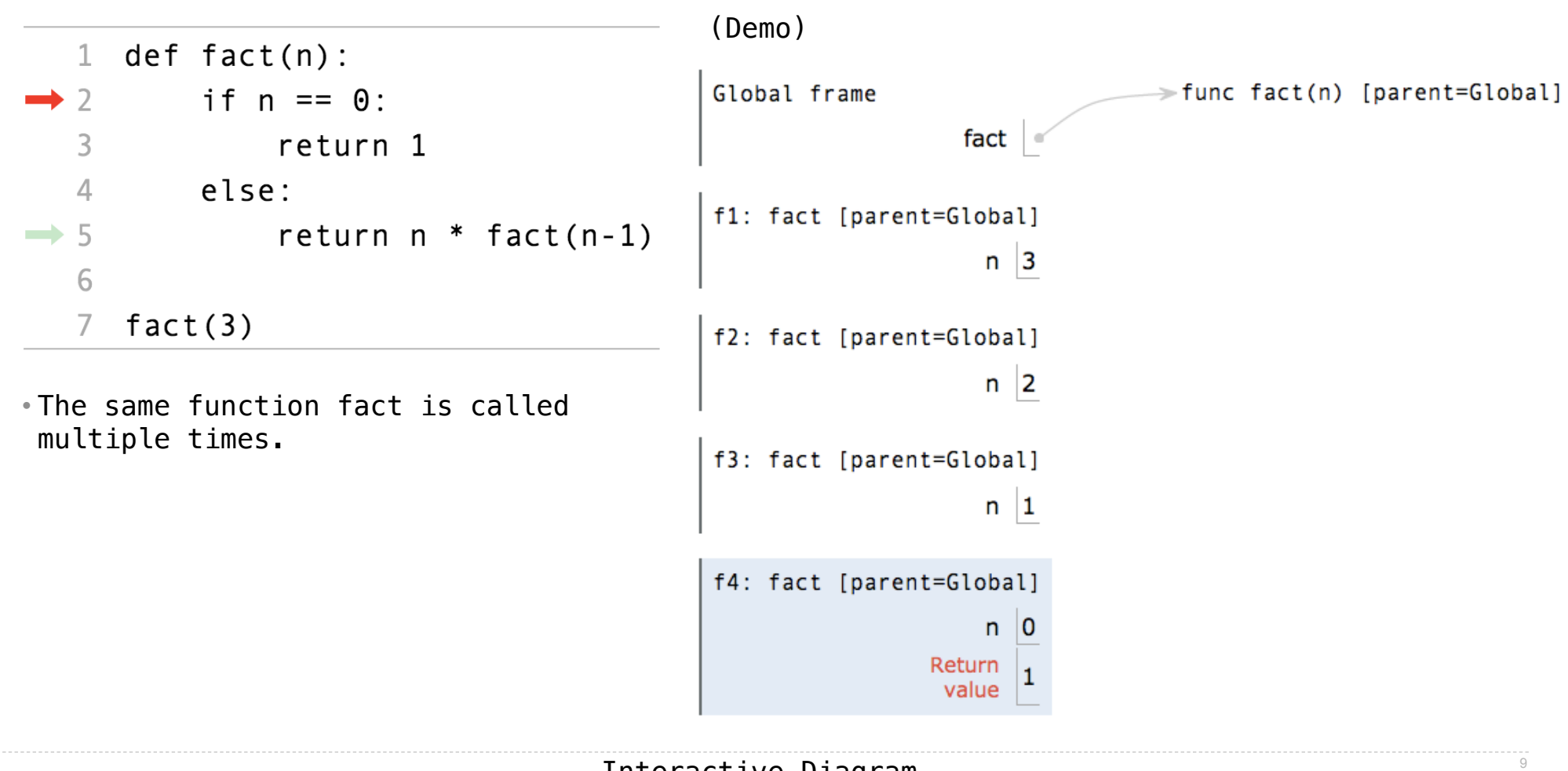

Interactive Diagram

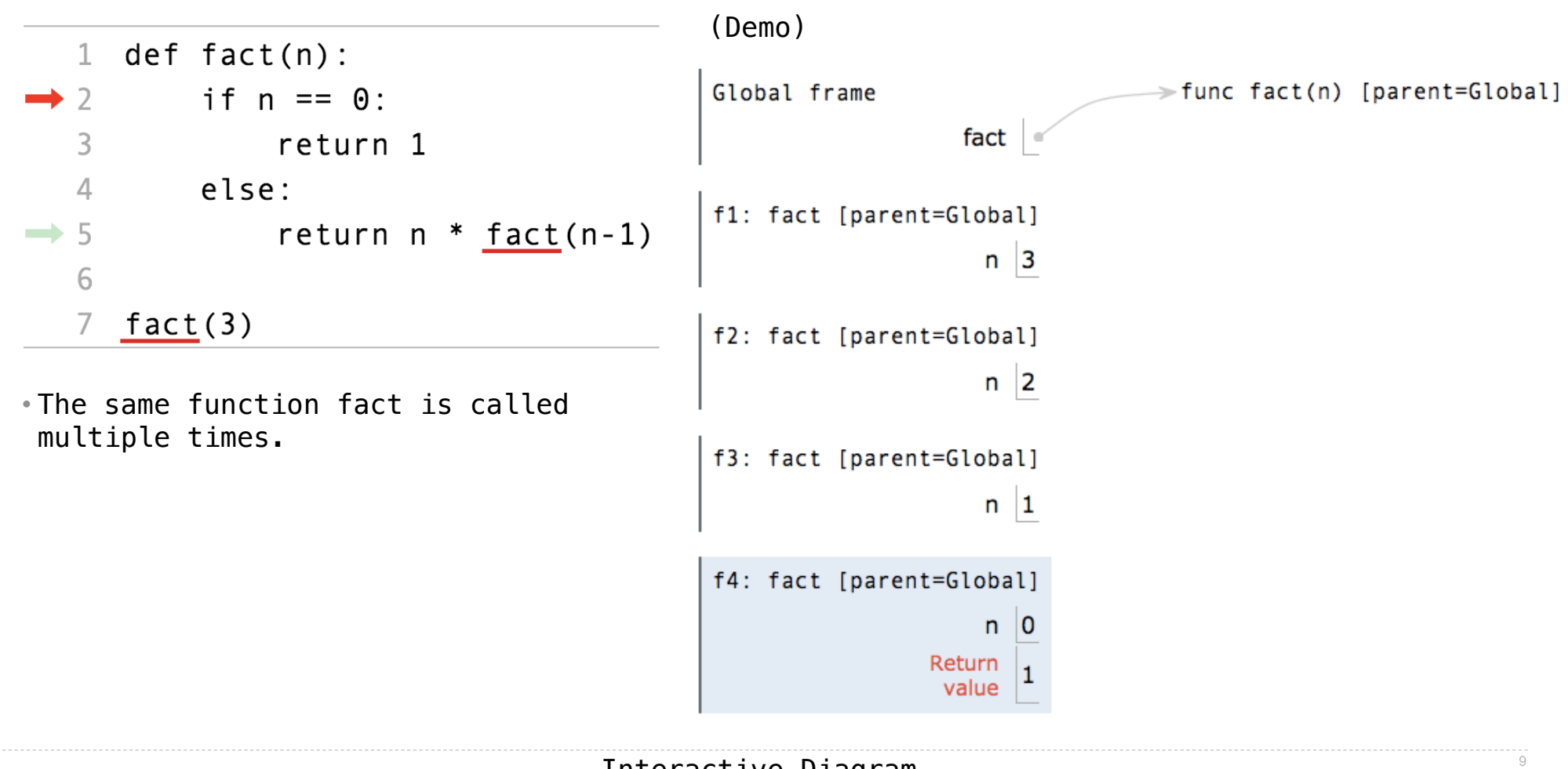

Interactive Diagram

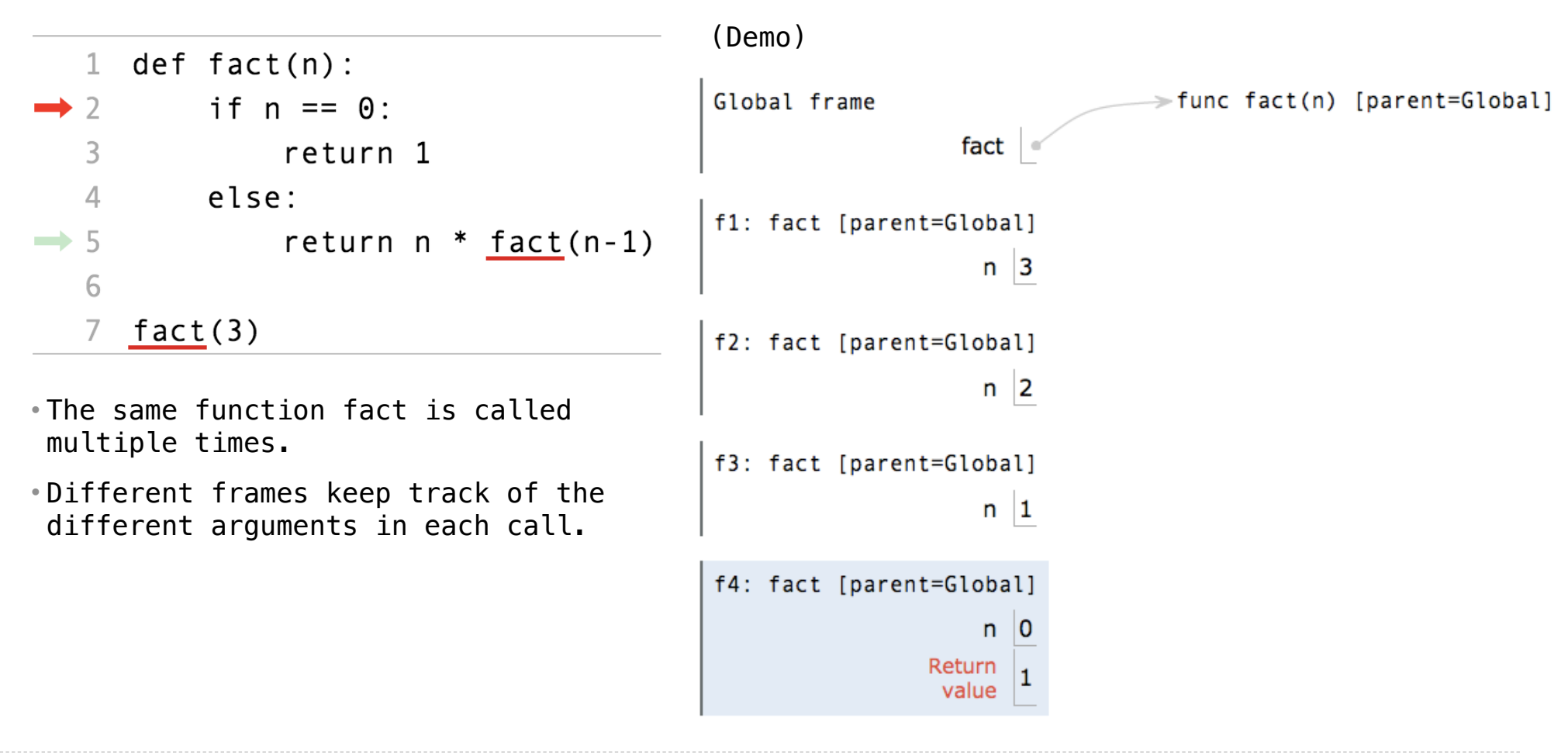

Interactive Diagram

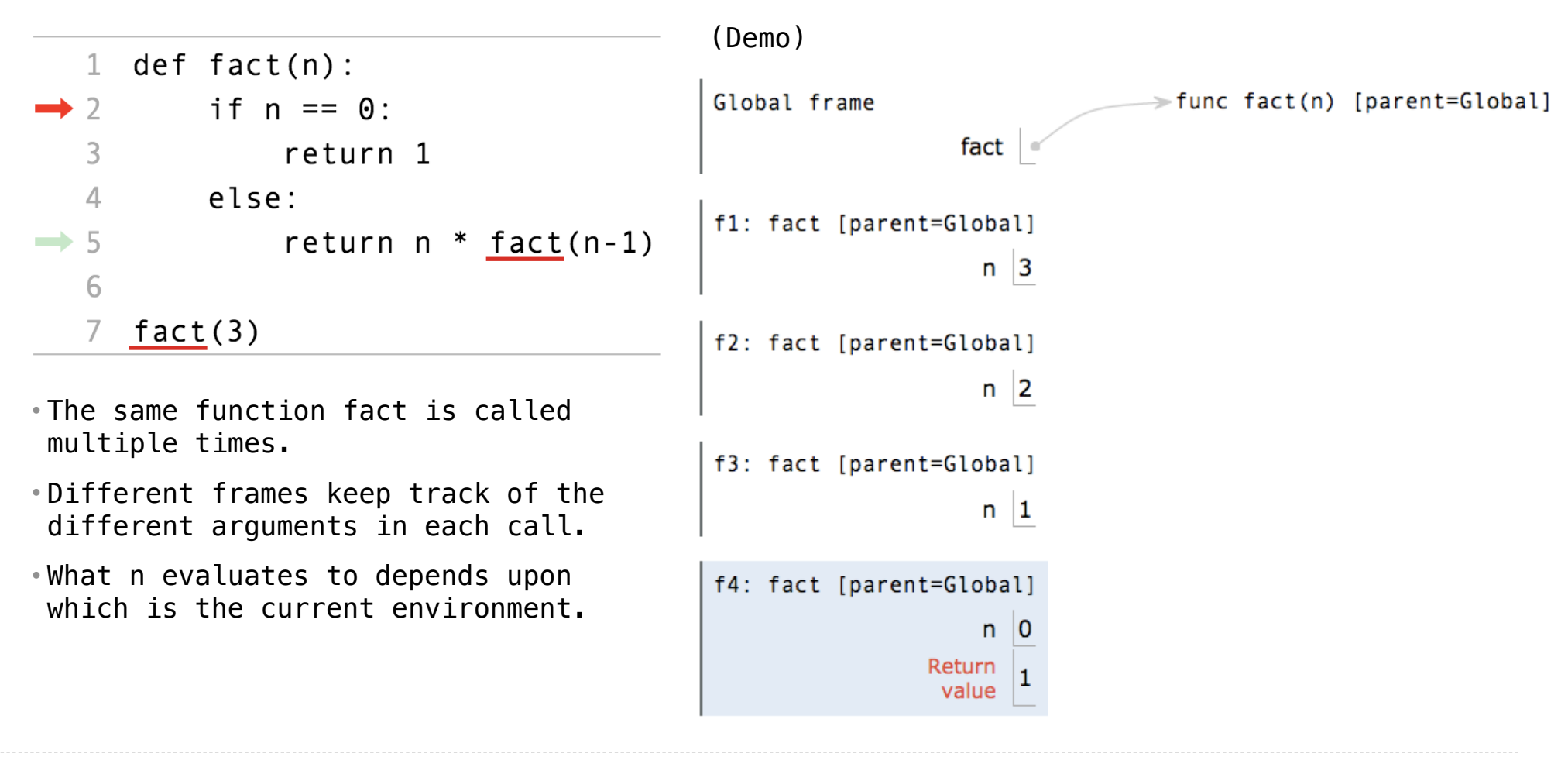

Interactive Diagram

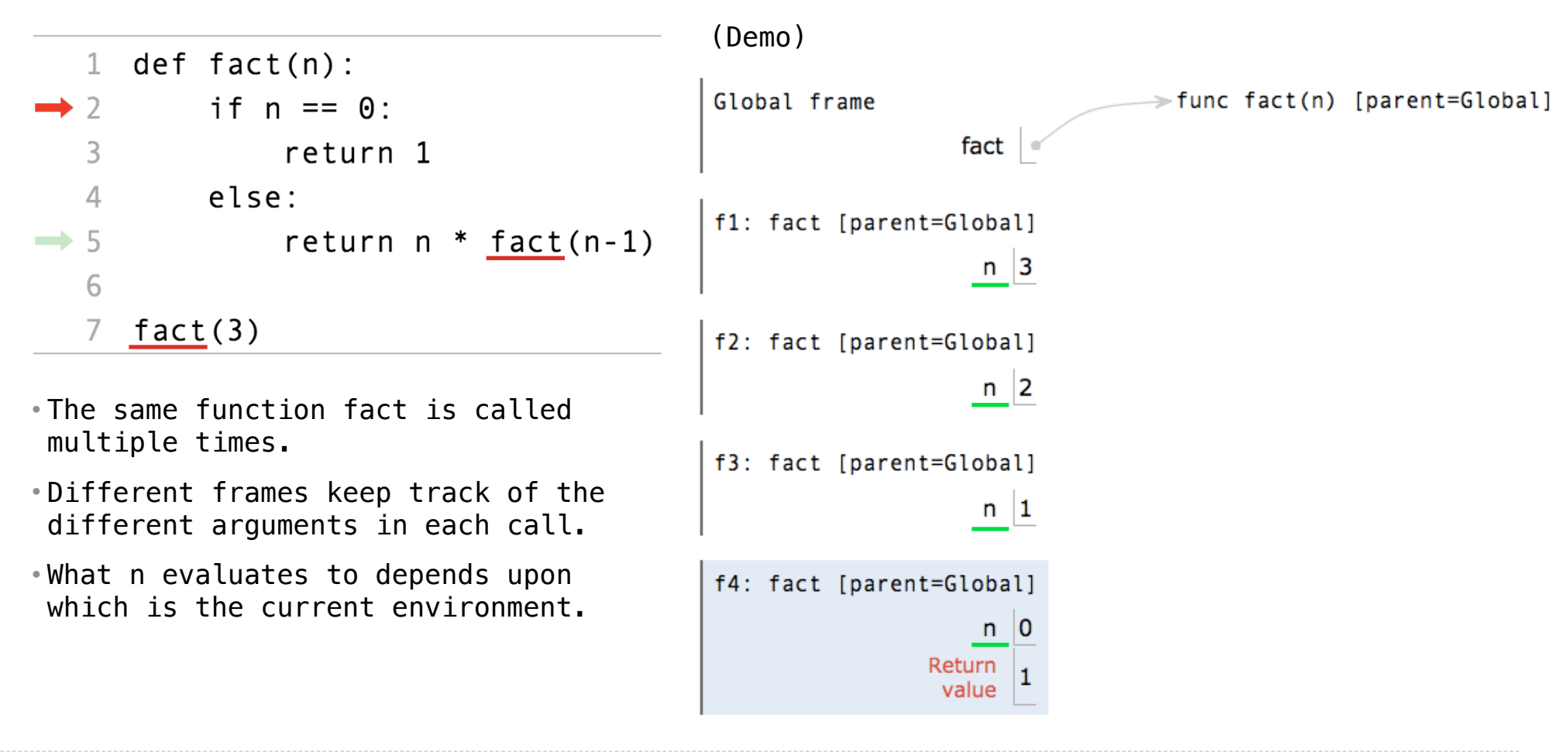

Interactive Diagram

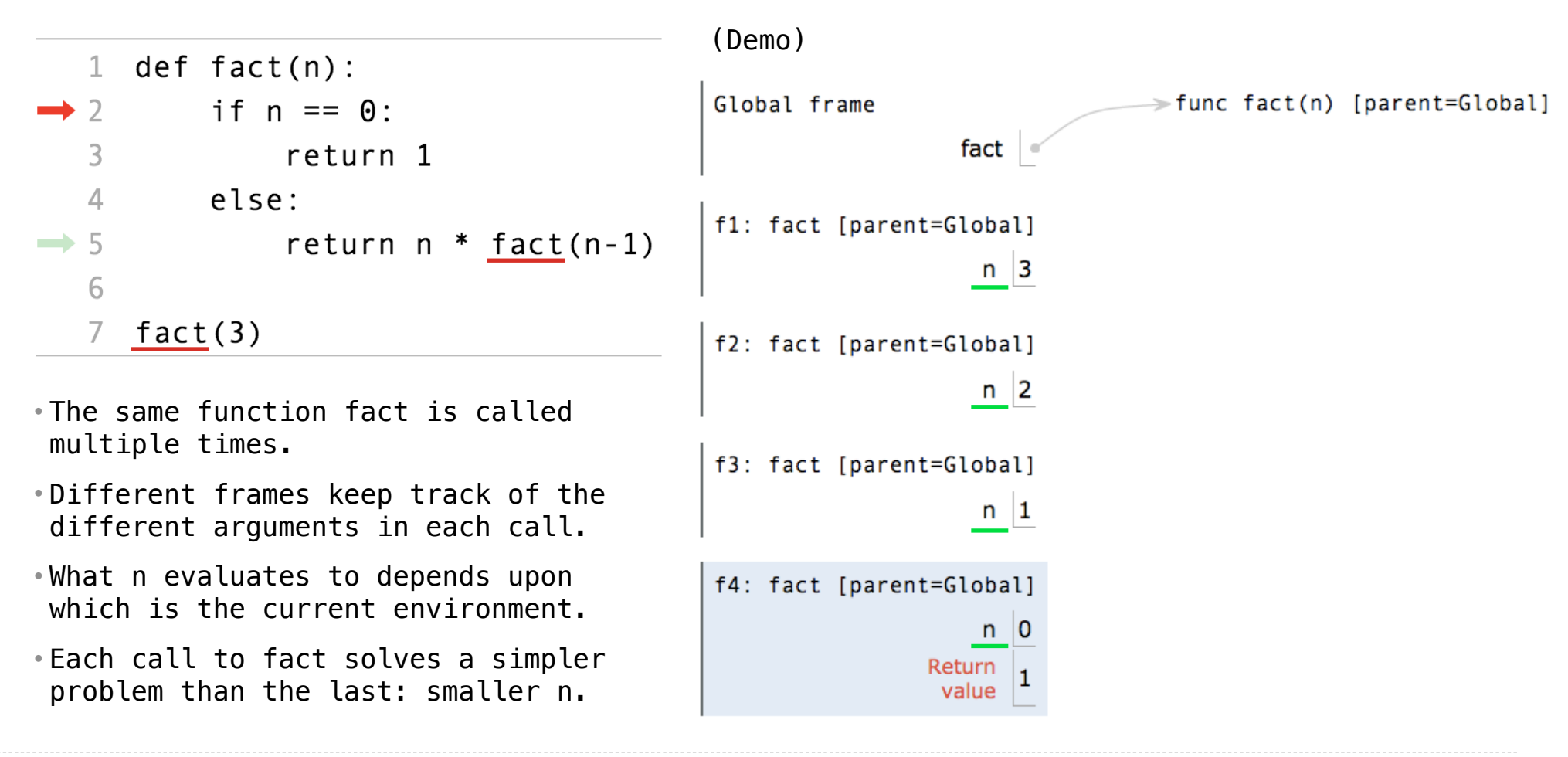

Interactive Diagram

Iteration is a special case of recursion

### Iteration is a special case of recursion

 $4! = 4 \cdot 3 \cdot 2 \cdot 1 = 24$ 

<u>10</u>

### Iteration is a special case of recursion

 $4! = 4 \cdot 3 \cdot 2 \cdot 1 = 24$ 

Using while:

Iteration is a special case of recursion

 $4! = 4 \cdot 3 \cdot 2 \cdot 1 = 24$ 

```
Using while:
```

```
def fact_iter(n):
total, k = 1, 1 while k <= n:
     total, k = total*k, k+1
 return total
```
#### Iteration is a special case of recursion

 $4! = 4 \cdot 3 \cdot 2 \cdot 1 = 24$ 

Using while:  $\qquad \qquad$  Using recursion:

```
def fact_iter(n):
total, k = 1, 1 while k <= n:
    total, k = \text{total*}k, k+1 return total
```
#### Iteration is a special case of recursion

 $4! = 4 \cdot 3 \cdot 2 \cdot 1 = 24$ 

Using while:  $\qquad \qquad$  Using recursion:

**def fact\_iter**(n): total,  $k = 1, 1$  **while** k <= n: total, k = total\*k, k+**1 return** total **def fact**(n): **if** n == **0**: **return 1 else**: **return** n \* fact(n-**1**)

#### Iteration is a special case of recursion

 $4! = 4 \cdot 3 \cdot 2 \cdot 1 = 24$ 

Using while:  $\qquad \qquad$  Using recursion:

**def fact\_iter**(n): total,  $k = 1, 1$ while  $k \le n$ : total, k = total\*k, k+**1 return** total **def fact**(n): **if** n == **0**: **return 1 else**: **return** n \* fact(n-**1**)

Math:

Iteration is a special case of recursion

 $4! = 4 \cdot 3 \cdot 2 \cdot 1 = 24$ 

Using while:  $\qquad \qquad$  Using recursion:

**def fact\_iter**(n): total,  $k = 1, 1$ while  $k \le n$ : total, k = total\*k, k+**1 return** total **def fact**(n): **if** n == **0**: **return 1 else**: **return** n \* fact(n-**1**)

Math:

$$
n! = \prod_{k=1}^{n} k
$$

Iteration is a special case of recursion

 $4! = 4 \cdot 3 \cdot 2 \cdot 1 = 24$ 

Using while:  $\qquad \qquad$  Using recursion:

**def fact\_iter**(n): total,  $k = 1, 1$ while  $k \le n$ : total, k = total\*k, k+**1 return** total

**def fact**(n): **if** n == **0**: **return 1 else**: **return** n \* fact(n-**1**)

Math:

$$
n! = \prod_{k=1}^{n}
$$

$$
k \qquad \qquad n! = \begin{cases} 1 & \text{if } n = 0 \\ n \cdot (n-1)! & \text{otherwise} \end{cases}
$$

$$
\textcolor{gray}{\textbf{10}}
$$

Iteration is a special case of recursion

 $4! = 4 \cdot 3 \cdot 2 \cdot 1 = 24$ 

Using while:  $\qquad \qquad$  Using recursion:

**def fact\_iter**(n): total,  $k = 1, 1$ while  $k \le n$ : total,  $k = \text{total*}k$ ,  $k+1$ **return** total

**def fact**(n): **if** n == **0**: **return 1 else**: **return** n \* fact(n-**1**)

Math:

$$
n! = \prod_{k=1}^{n} k
$$

 $k$  if  $n = \begin{cases} 1 & \text{if } n = 0 \\ 0 & \text{otherwise} \end{cases}$  $n \cdot (n-1)!$  otherwise

Names:

Iteration is a special case of recursion

 $4! = 4 \cdot 3 \cdot 2 \cdot 1 = 24$ 

Using while:  $\qquad \qquad$  Using recursion:

**def fact\_iter**(n): total,  $k = 1, 1$ while  $k \le n$ : total, k = total\*k, k+**1 return** total **def fact**(n): **if** n == **0**: **return 1 else**: **return** n \* fact(n-**1**)

Math:

 $n! = \prod^n k$ 

 $k$  if  $n = \begin{cases} 1 & \text{if } n = 0 \\ 0 & \text{otherwise} \end{cases}$  $n \cdot (n-1)!$  otherwise

Names:

n, total, k, fact\_iter

*k*=1

Iteration is a special case of recursion

 $4! = 4 \cdot 3 \cdot 2 \cdot 1 = 24$ 

Using while:  $\qquad \qquad$  Using recursion:

**def fact\_iter**(n): total,  $k = 1, 1$ while  $k \le n$ : total, k = total\*k, k+**1 return** total

**def fact**(n): **if** n == **0**: **return 1 else**: **return** n \* fact(n-**1**)

 $n \cdot (n-1)!$  otherwise

Math:

 $n! = \prod^n k$ 

 $k=1$ 

Names: h, total, k, fact\_iter h, fact h, fact h, fact h, fact h, fact h, fact h, fact h, fact h, fact h, fact h, fact h, fact h, fact h, fact h, fact h, fact h, fact h, fact h, fact h, fact h, fact h, fact h, fact h, fact

 $k$  if  $n = \begin{cases} 1 & \text{if } n = 0 \\ 0 & \text{otherwise} \end{cases}$ 

Verifying Recursive Functions

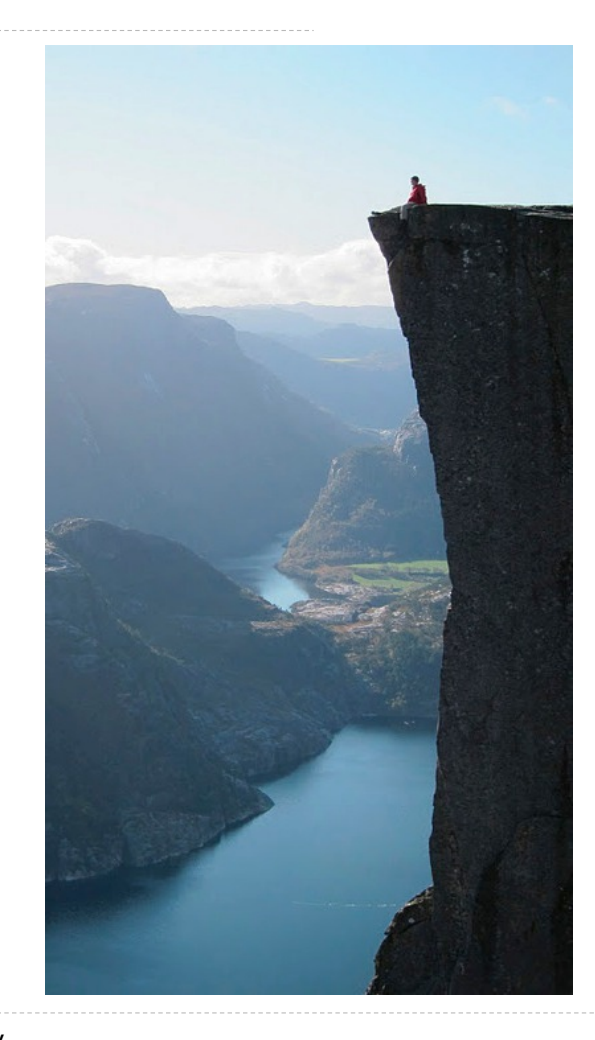

Photo by Kevin Lee, Preikestolen, Norway 12

```
def fact(n):
 if n == 0:
     return 1
 else:
     return n * fact(n-1)
```
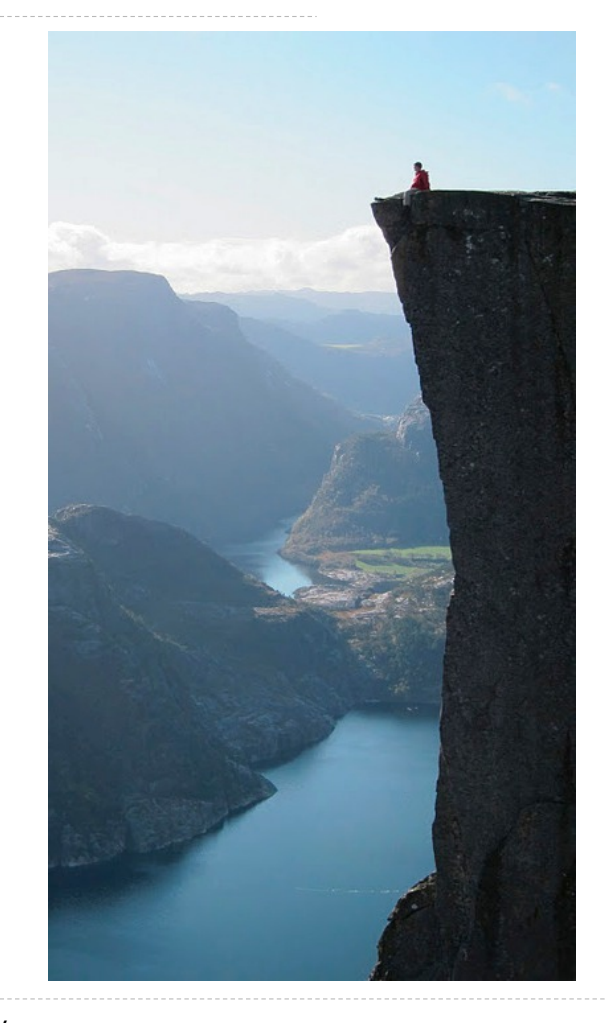

Photo by Kevin Lee, Preikestolen, Norway

**def fact**(n): **if** n == **0**: **return 1 else**: **return** n \* fact(n-**1**)

Is fact implemented correctly?

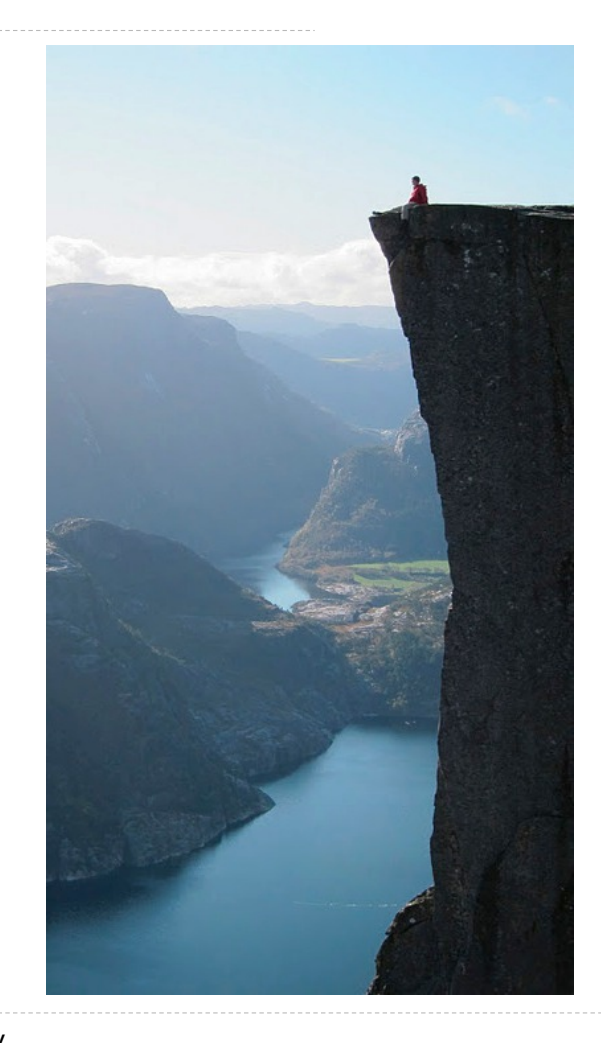

Photo by Kevin Lee, Preikestolen, Norway

**def fact**(n): **if** n == **0**: **return 1 else**: **return** n \* fact(n-**1**)

- Is fact implemented correctly?
- 1. Verify the base case.

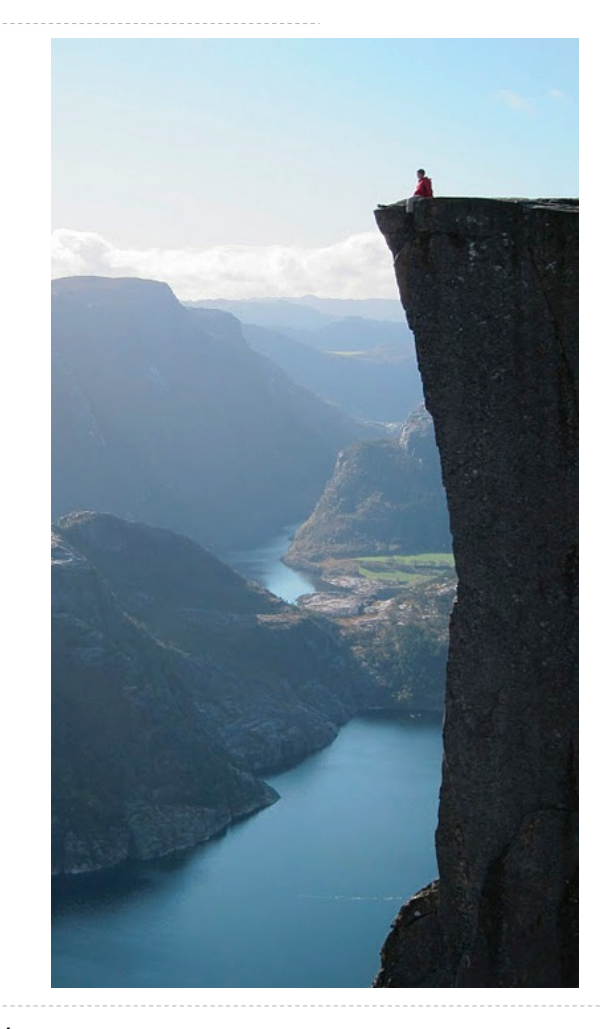

Photo by Kevin Lee, Preikestolen, Norway

**def fact**(n): **if** n == **0**: **return 1 else**: **return** n \* fact(n-**1**)

- Is fact implemented correctly?
- 1. Verify the base case.
- 2. Treat fact as a functional abstraction!

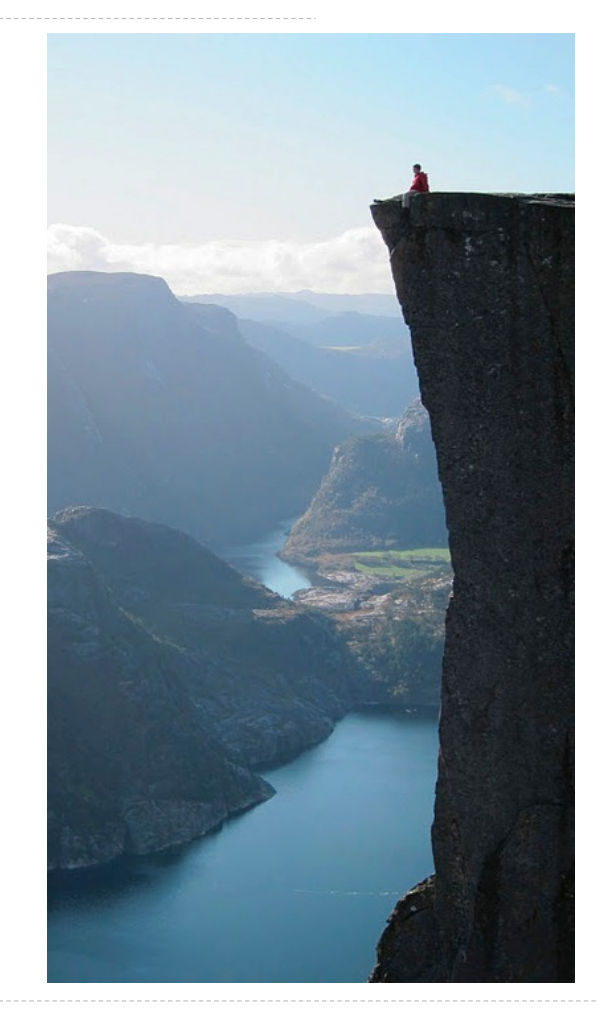

Photo by Kevin Lee, Preikestolen, Norway

**def fact**(n): **if** n == **0**: **return 1 else**: **return** n \* fact(n-**1**)

- Is fact implemented correctly?
- 1. Verify the base case.
- 2. Treat fact as a functional abstraction!
- 3. Assume that fact(n-1) is correct.

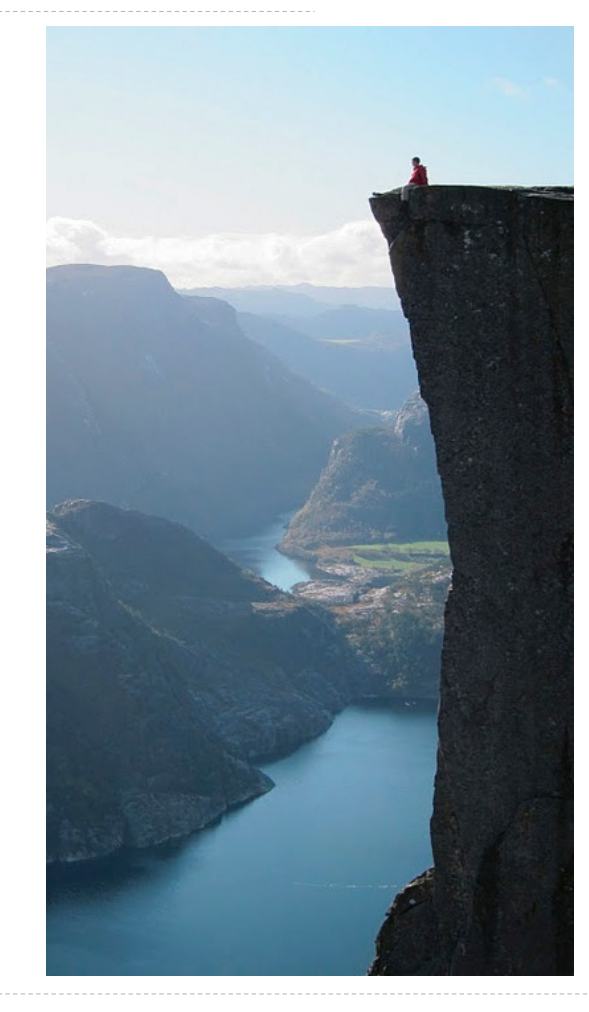

Photo by Kevin Lee, Preikestolen, Norway

**def fact**(n): **if** n == **0**: **return 1 else**: **return** n \* fact(n-**1**)

- Is fact implemented correctly?
- 1. Verify the base case.
- 2. Treat fact as a functional abstraction!
- 3. Assume that fact(n-1) is correct.
- 4. Verify that fact(n) is correct, assuming that fact(n-1) correct.

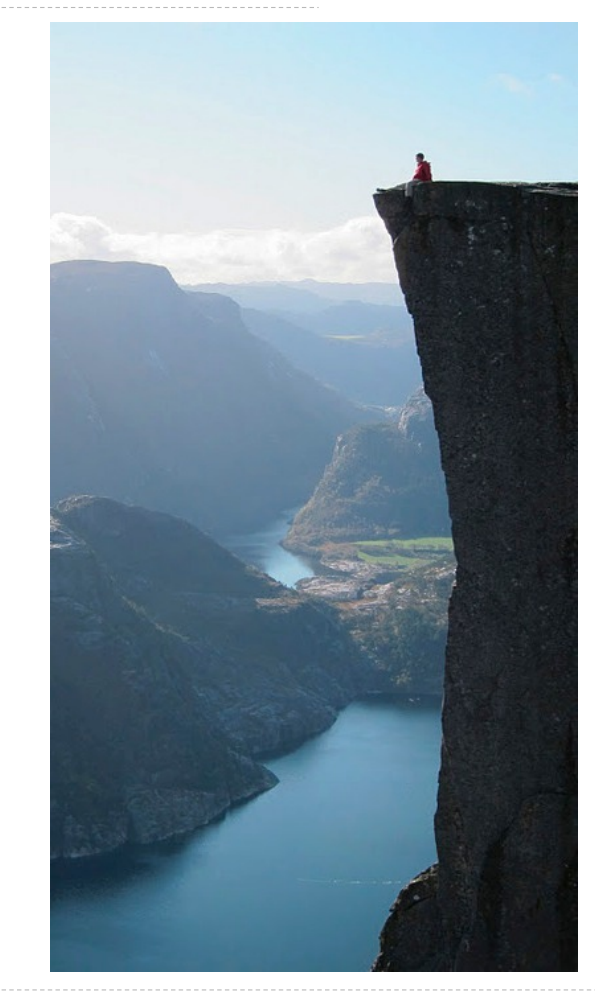

Photo by Kevin Lee, Preikestolen, Norway

Mutual Recursion

The Luhn Algorithm
Used to verify credit card numbers

Used to verify credit card numbers

From Wikipedia: http://en.wikipedia.org/wiki/Luhn\_algorithm

Used to verify credit card numbers

From Wikipedia: http://en.wikipedia.org/wiki/Luhn\_algorithm

• From the rightmost digit, which is the check digit, moving left, double the value of every second digit; if product of this doubling operation is greater than 9 (e.g.,  $7 * 2 = 14$ ), then sum the digits of the products (e.g.,  $10: 1 + 0 = 1$ ,  $14: 1 + 4 = 5$ ).

Used to verify credit card numbers

From Wikipedia: http://en.wikipedia.org/wiki/Luhn\_algorithm

• From the rightmost digit, which is the check digit, moving left, double the value of every second digit; if product of this doubling operation is greater than 9 (e.g.,  $7 * 2 = 14$ ), then sum the digits of the products (e.g.,  $10: 1 + 0 = 1$ ,  $14: 1 + 4 = 5$ ).

• Take the sum of all the digits.

Used to verify credit card numbers

From Wikipedia: http://en.wikipedia.org/wiki/Luhn\_algorithm

• From the rightmost digit, which is the check digit, moving left, double the value of every second digit; if product of this doubling operation is greater than 9 (e.g.,  $7 * 2 = 14$ ), then sum the digits of the products (e.g.,  $10: 1 + 0 = 1$ ,  $14: 1 + 4 = 5$ ).

• Take the sum of all the digits.

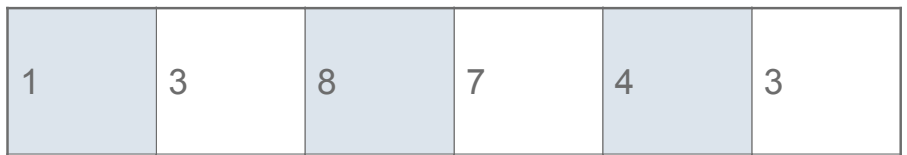

Used to verify credit card numbers

From Wikipedia: http://en.wikipedia.org/wiki/Luhn\_algorithm

• From the rightmost digit, which is the check digit, moving left, double the value of every second digit; if product of this doubling operation is greater than 9 (e.g.,  $7 * 2 = 14$ ), then sum the digits of the products (e.g.,  $10: 1 + 0 = 1$ ,  $14: 1 + 4 = 5$ ).

• Take the sum of all the digits.

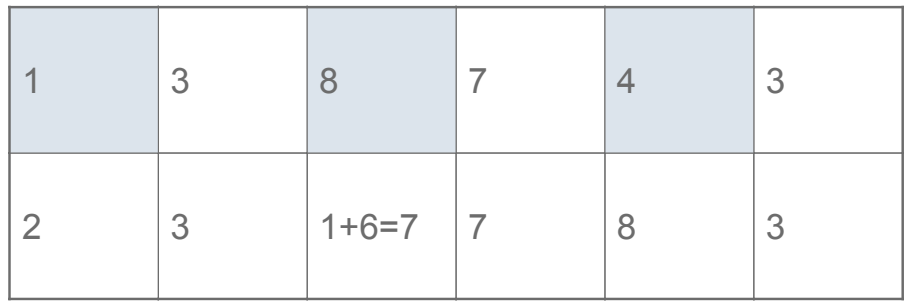

Used to verify credit card numbers

From Wikipedia: http://en.wikipedia.org/wiki/Luhn\_algorithm

• From the rightmost digit, which is the check digit, moving left, double the value of every second digit; if product of this doubling operation is greater than 9 (e.g.,  $7 * 2 = 14$ ), then sum the digits of the products (e.g.,  $10: 1 + 0 = 1$ ,  $14: 1 + 4 = 5$ ).

• Take the sum of all the digits.

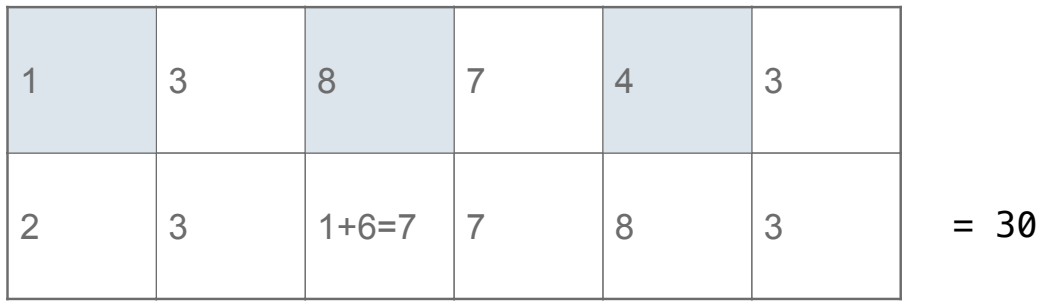

Used to verify credit card numbers

From Wikipedia: http://en.wikipedia.org/wiki/Luhn\_algorithm

• From the rightmost digit, which is the check digit, moving left, double the value of every second digit; if product of this doubling operation is greater than 9 (e.g.,  $7 * 2 = 14$ ), then sum the digits of the products (e.g.,  $10: 1 + 0 = 1$ ,  $14: 1 + 4 = 5$ ).

• Take the sum of all the digits.

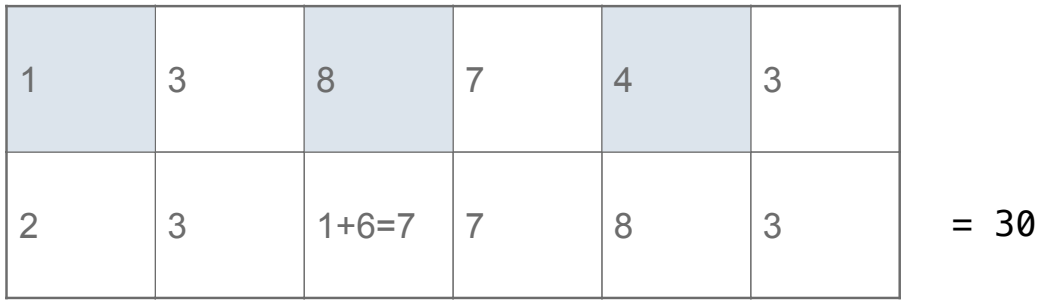

The Luhn sum of a valid credit card number is a multiple of 10.

Used to verify credit card numbers

From Wikipedia: http://en.wikipedia.org/wiki/Luhn\_algorithm

• From the rightmost digit, which is the check digit, moving left, double the value of every second digit; if product of this doubling operation is greater than 9 (e.g.,  $7 * 2 = 14$ ), then sum the digits of the products (e.g.,  $10: 1 + 0 = 1$ ,  $14: 1 + 4 = 5$ ).

• Take the sum of all the digits.

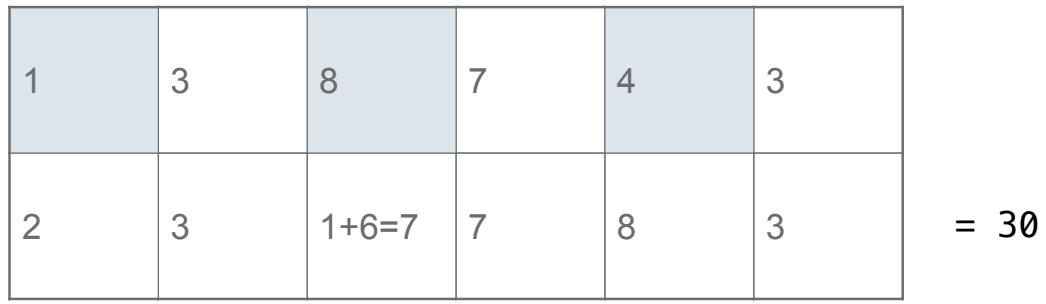

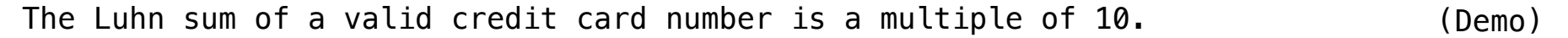

Recursion and Iteration

Can be tricky: Iteration is a special case of recursion.

Can be tricky: Iteration is a special case of recursion.

Can be tricky: Iteration is a special case of recursion.

```
def sum_digits(n): 
     """Return the sum of the digits of positive integer n."""
    if n < 10:
         return n 
     else: 
        all_but_last, last = split(n) return sum_digits(all_but_last) + last
```
Can be tricky: Iteration is a special case of recursion.

```
def sum_digits(n): 
     """Return the sum of the digits of positive integer n."""
    if n < 10:
         return n 
     else: 
        all_but_last, last = split(n) return sum_digits(all_but_last) + last
                      What's left to sum
```
Can be tricky: Iteration is a special case of recursion.

Idea: Figure out what state must be maintained by the iterative function.

```
def sum_digits(n): 
     """Return the sum of the digits of positive integer n."""
    if n < 10:
         return n 
     else: 
        all_but_last, last = split(n)return sum_digits(all_but_last) + last
                                                   A partial sum
                     What's left to sum
```
Can be tricky: Iteration is a special case of recursion.

```
def sum_digits(n): 
     """Return the sum of the digits of positive integer n."""
    if n < 10:
         return n 
     else: 
        all_but_last, last = split(n)return sum_digits(all_but_last) + last
                                                   A partial sum
                                                                                      (Demo)
                      What's left to sum
```
More formulaic: Iteration is a special case of recursion.

More formulaic: Iteration is a special case of recursion.

Idea: The state of an iteration can be passed as arguments.

More formulaic: Iteration is a special case of recursion.

Idea: The state of an iteration can be passed as arguments.

```
def sum_digits_iter(n): 
    digit_sum = 0while n > 0:
        n, last = split(n)
         digit_sum = digit_sum + last 
     return digit_sum
```
More formulaic: Iteration is a special case of recursion.

Idea: The state of an iteration can be passed as arguments.

```
def sum_digits_iter(n): 
    digit sum = 0while n > 0:
        n, last = split(n)
         digit_sum = digit_sum + last 
     return digit_sum
def sum_digits_rec(n, digit_sum): 
    if n == 0:
         return digit_sum 
     else: 
        n, last = split(n)
         return sum_digits_rec(n, digit_sum + last)
```
More formulaic: Iteration is a special case of recursion.

Idea: The state of an iteration can be passed as arguments.

```
def sum_digits_iter(n): 
    digit sum = 0while n > 0:
        n, last = split(n)
        digit\_sum = digit\_sum + last) return digit_sum
def sum_digits_rec(n, digit_sum): 
    if n == 0:
         return digit_sum 
     else: 
        n, last = split(n)
         return sum_digits_rec(n, digit_sum + last)
                                         Updates via assignment become...
```
More formulaic: Iteration is a special case of recursion.

Idea: The state of an iteration can be passed as arguments.

```
def sum_digits_iter(n): 
    digit sum = 0while n > 0:
        n, last = split(n)
         digit_sum = digit_sum + last 
     return digit_sum
def sum_digits_rec(n, digit_sum):
    if n == 0:
         return digit_sum 
     else: 
        n, last = split(n)
         return sum_digits_rec(n, digit_sum + last)
                                         Updates via assignment become...
                                    ...arguments to a recursive call
```